# **Infrastructure - Task #3286**

Story # 3297 (Closed): make libclient useable for developers

## **review default production environment in lib client**

2012-10-01 20:51 - Rob Nahf

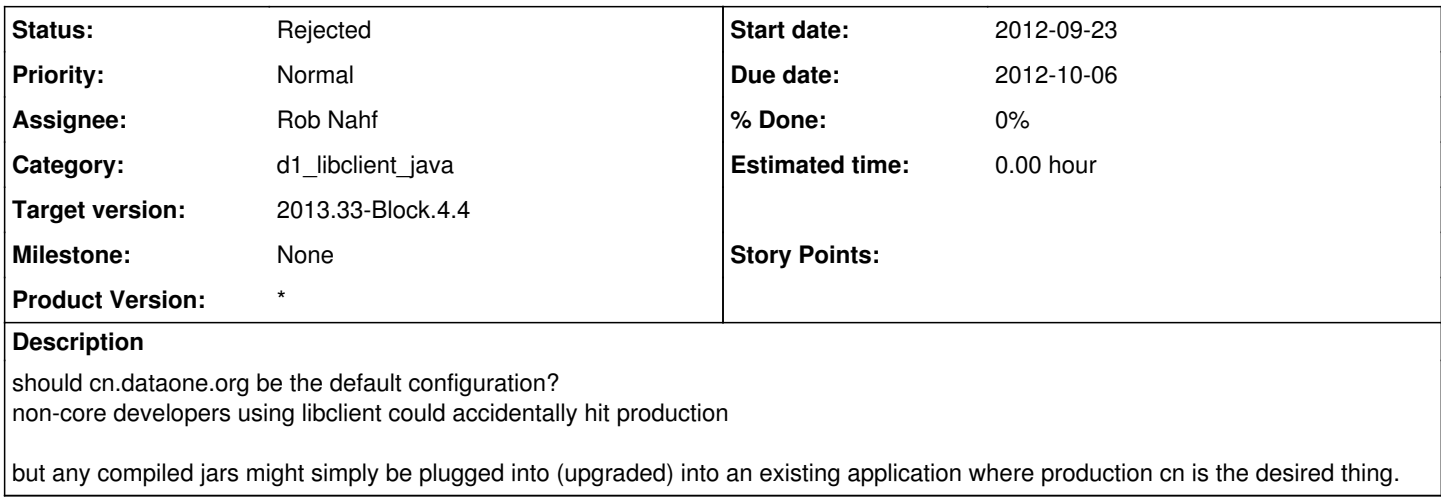

#### **History**

#### **#1 - 2012-10-04 22:23 - Rob Nahf**

*- translation missing: en.field\_remaining\_hours set to 0.0*

- *Description updated*
- *Due date set to 2012-10-06*
- *Category set to d1\_libclient\_java*
- *Assignee set to Rob Nahf*
- *Start date set to 2012-09-23*

#### **#2 - 2012-10-05 15:39 - Rob Nahf**

*- Target version changed from Sprint-2012.39-Block.5.4 to Sprint-2012.41-Block.6.1*

#### **#3 - 2012-10-05 15:39 - Rob Nahf**

*- Parent task set to #3297*

#### **#4 - 2012-10-25 20:31 - Rob Nahf**

*- Target version deleted (Sprint-2012.41-Block.6.1)*

### **#5 - 2013-05-31 16:46 - Rob Nahf**

*- Target version set to 2013.22-Block.3.3*

#### **#6 - 2013-06-05 22:18 - Rob Nahf**

- *Status changed from New to Rejected*
- *Estimated time set to 0.00*

no new information, and not sure how to decide this, so rejecting.

### **#7 - 2013-06-05 22:20 - Rob Nahf**

*- Target version changed from 2013.22-Block.3.3 to 2013.24-Block.3.4*

#### **#8 - 2013-08-07 19:26 - Rob Nahf**

*- Target version changed from 2013.24-Block.3.4 to 2013.30-Block.4.3*

## **#9 - 2013-08-14 14:31 - Dave Vieglais**

*- Target version changed from 2013.30-Block.4.3 to 2013.33-Block.4.4*